# **Solutions to Final Exam**

## **Question 1**

**Question 2**

For the following declarations in a System Verilog module:

```
logic a = '1;
logic [7:0] b = 8'ha6 ;
logic [1:0][3:0] c = '{4'b0000, 4'b1001 };
Question 3
```
the simulation output below shows sizes and values of the following expressions:

```
b==?8'bxxxx0110: bits: 1 val: 0000 0001
signed'(b) >>> 1: bits: 8 val: 1101 0011
     {b[7:1],a}: bits: 8 val: 1010 0111
         b[7:4]: bits: 4 val: 0000 1010
         {2{c}}: bits: 16 val: 0000 1001
         b+1'b1: bits: 8 val: 1010 0111
      a ? b : c: bits: 8 val: 1010 0110
```
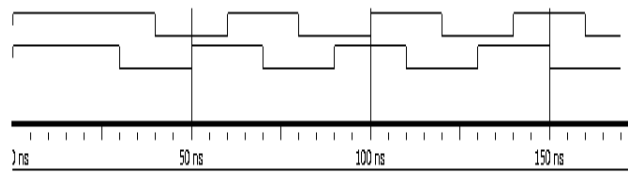

The following schematic:

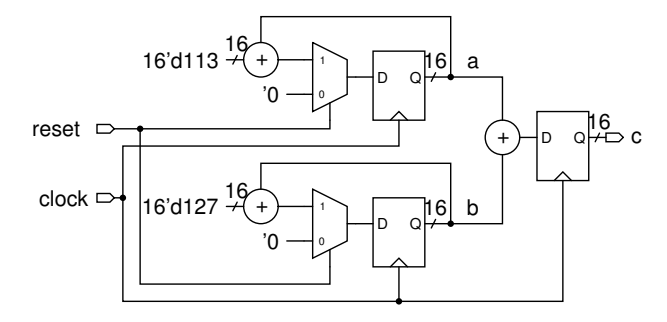

implements the following System Verilog module:

```
The following code:
module examtb ( output logic ca, cb ) ;
  initial begin
     ca = '1 ;
     cb = '1 ;
     #30ns cb = '0 ;
     #10ns ca = '0 ;
     forever begin
        #10ns cb = \sim cb;
        #10ns ca = ~\simca ;
     end
  end
endmodule
generates the required waveforms:
                                                      end
```

```
module mksum
  ( output logic [15:0] c,
    input logic reset, clk ) ;
   logic [15:0] a, a_next, b, b_next ;
   always@(posedge clk) begin
      a \leq a_{next};
      b \leq b next ;
       c \leq a_{next} + b_{next};
   always_comb begin
      if ( reset ) begin
          a_{\text{next}} = '0;
          b_next = '0 ;
      end else begin
          a_{\text{next}} = a + 16' d113;
          b_{\text{next}} = b + 16' d127;
```
end end

endmodule

## **Question 4**

The following state transition diagram:

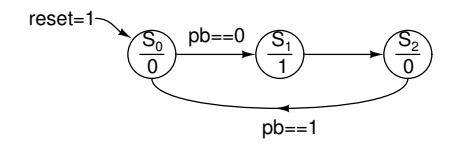

can be implemented by the following System Verilog module:

```
// ELEX 7660 201710 Final Exam Question 4
module pulsegen (
                 input logic pb,
                 output logic pulse,
                 input logic clk, reset ) ;
   typedef enum logic [1:0] { S0, S1, S2 }
                state_t ;
   state_t state, next_state ;
   logic pulse_next ;
  // your code goes here
   always_comb begin
      next_state = state ;
      if ( reset )
       next_state = S0 ;
      else
        case(state)
          S0: if ( pb == 0 )
           next\_state = S1;
          S1: next_state = S2 ;
          S2: if ( pb == 1 )
            next_state = S0 ;
        endcase
   end
   always_comb begin
      if ( next_state == S1 )
        pulse_next = '1 ;
      else
       pulse_next = '0 ;
```

```
always_ff@(posedge clk) begin
      state <= next_state ;
      pulse <= pulse_next ;
   end
endmodule
module examq4 ;
   logic pb, pulse, clk, reset ;
   pulsegen p0 ( pb, pulse, clk, reset ) ;
   // clock and reset
   initial begin
      reset = '1 ;
      clk = '0 ; #500ns ;
      clk = '1; #500ns;
      reset = '0 ;
      forever begin
         clk = '0 ; #500ns ;
         clk = '1 ; #500ns ;
      end
   end
   // pushbutton
   initial begin
      $dumpfile("examq4.vcd") ;
      $dumpvars ;
      pb = '1;
      #2us pb = '0 ;
      #2us pb = '1 ;
      #2us $finish ;
   end
```
endmodule

end

with the simulation results shown in Figure [1](#page-2-0).

### **Question 5**

The following timing specifications are found in the datasheet for an audio codec IC:

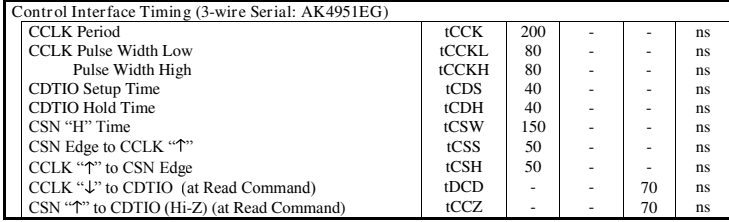

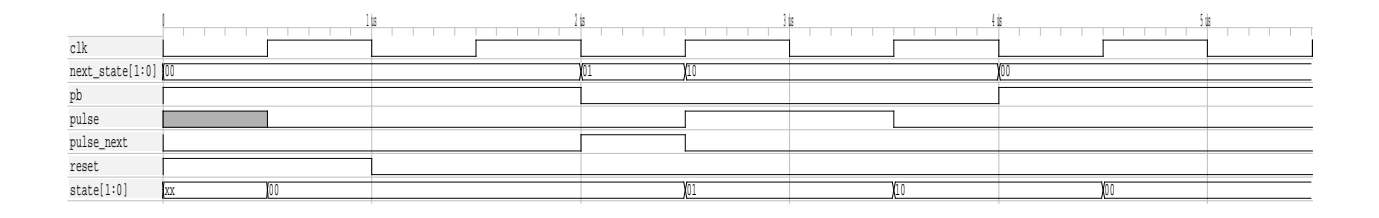

<span id="page-2-0"></span>Figure 1: Question 4 testbench results.

y The timing diagram for a read cycle is:

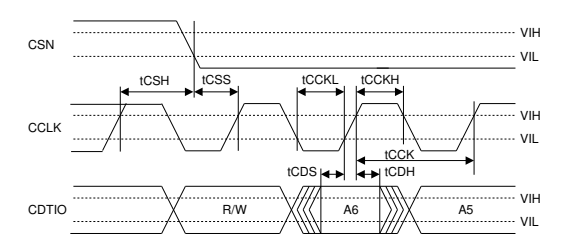

The timing diagram for a write cycle is:

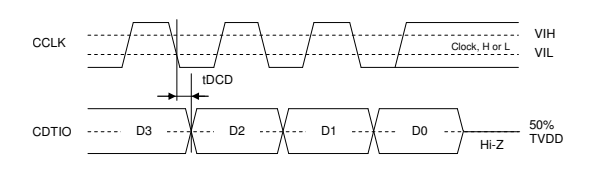

The signal directions are:

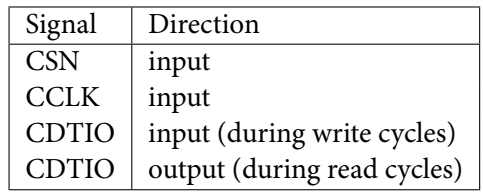

(a) Specifications whose time ends at an input (I) are requirements, those ending at an output (O) are "guaranteed responses."

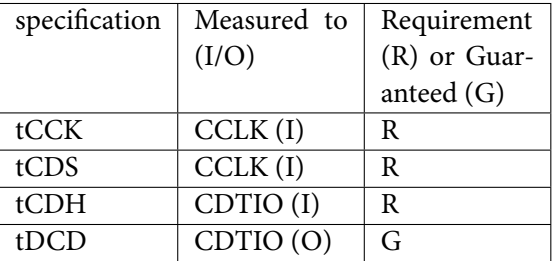

(b) The maximum clock (CCLK) *frequency* is given by the inverse of the minimum clock period (200ns) or 5 MHz.

- (c) During a write cycle the data (CDTIO) must be valid tCDS (40 ns, CDTIO setup time) before the rising edge of the clock. If the clock period is 1 *μ*s (1000 ns), then the maximum delay between the *previous* rising clock edge and CDTIO being valid is 1000-40=960 ns.
- (d) The minimum delay between the rising edge of CCLK and CDTIO being invalid is tCDH which is 40 ns.